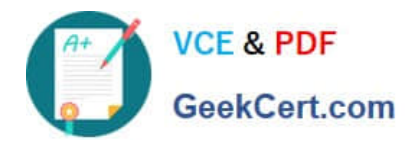

**https://www.geekcert.com/google-workspace-administrator.html** 2024 Latest geekcert GOOGLE-WORKSPACE-ADMINISTRATOR PDF and VCE dumps Download

# **GOOGLE-WORKSPACE-ADMINISTRATORQ&As**

Google Cloud Certified - Professional Google Workspace Administrator

## **Pass Google GOOGLE-WORKSPACE-ADMINISTRATOR Exam with 100% Guarantee**

Free Download Real Questions & Answers **PDF** and **VCE** file from:

**https://www.geekcert.com/google-workspace-administrator.html**

100% Passing Guarantee 100% Money Back Assurance

Following Questions and Answers are all new published by Google Official Exam Center

**https://www.geekcert.com/google-workspace-administrator.html** 2024 Latest geekcert GOOGLE-WORKSPACE-ADMINISTRATOR PDF and VCE dumps Download

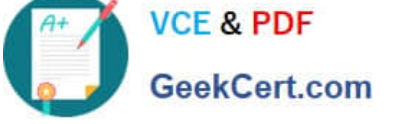

- **B** Instant Download After Purchase
- **@ 100% Money Back Guarantee**
- 365 Days Free Update
- 800,000+ Satisfied Customers

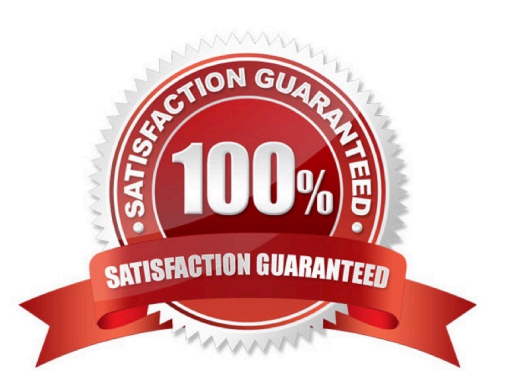

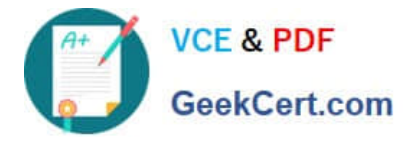

#### **QUESTION 1**

As a Google Workspace administrator for your organization, you are tasked with controlling which third-party apps can access Google Workspace data. Before implementing controls, as a first step in this process, you want to review all the third-party apps that have been authorized to access Workspace data. What should you do?

- A. Open Admin Console > Security > API Controls > App Access Control > Manage Third Party App Access.
- B. Open Admin Console > Security > API Controls > App Access Control > Manage Google Services.
- C. Open Admin Console > Security > Less Secure Apps.
- D. Open Admin Console > Security > API Controls > App Access Control > Settings.

Correct Answer: A

Explanation: https://support.google.com/a/answer/7281227?hl=en#zippy=%2Cstep- manage-third-party-app-access-togoogle-services-add- apps:~:text=In%20the%20Admin,App%20Access.

#### **QUESTION 2**

A disgruntled employee has left your company and deleted all their email messages and files in Google Drive. The security team is aware that some intellectual property may have surfaced on a public social media site. What is the first step to start an investigation into this leak?

- A. Delete the user\\'s account in the Admin Console.
- B. Transfer data between end user Workspace accounts.
- C. Instruct a Google Vault admin to create a matter, and place all the user data on `hold.\\'

D. Use Google Vault to export all the user data and share among the security team.

Correct Answer: C

#### **QUESTION 3**

Your organization has noticed several incidents of accidental oversharing inside the organization. Specifically, several users have shared sensitive Google Drive items with the entire organization by clicking `anyone in this group with this link can view\\'. You have been asked by senior management to help users share more appropriately and also to prevent accidental oversharing to the entire organization. How would you best accomplish this?

A. Create groups, add users accordingly, and educate users on how to share to specific groups of people.

- B. Disable sharing to the entire organization so that users must consciously add every person who needs access.
- C. Determine sharing boundaries for users that work with sensitive information, and then implement target audiences.

D. Temporarily disable the Google Drive service for individuals who continually overshare.

Correct Answer: C

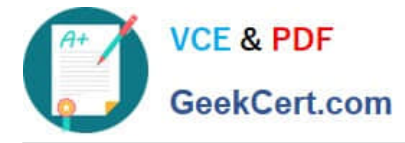

https://support.google.com/a/answer/9934697?hl=en#zippy=:~:text=Why%20use%20target ,for%20broad%20sharing.

### **QUESTION 4**

Your organization deployed Google Workspace Enterprise within the last year, with the support of a partner. The deployment was conducted in three stages: Core IT, Google Guides, and full organization. You have been tasked with developing a targeted ongoing adoption plan for your Google Workspace organization.

What should you do?

A. Use Google Guides to deliver ad-hoc training to all of their co-workers and reports.

B. Use Work Insights to gather adoption metrics and target your training exercises.

C. Use Reports APIs to gather adoption metrics and Gmail APIs to deliver training content directly.

D. Use a script to monitor Email attachment types and target users that aren\\'t using Drive sharing.

Correct Answer: A

[https://static.googleusercontent.com/media/www.google.com/en//support/enterprise/static/ gapps/docs/admin/en/gapps\_transition/gapps\_transition\_guide.pdf] identifies Google Guides as early adopters and champions that can help coworkers get up to speed quickly

#### **QUESTION 5**

In your organization, users have been provisioned with either Google Workspace Enterprise, Google Workspace Business, or no license, depending on their job duties, and the cost of user licenses is paid out of each division\\'s budget. In

order to effectively manage the license disposition, team leaders require the ability to look up the type of license that is currently assigned, along with the last logon date, for their direct reports.

You have been tasked with recommending a solution to the Director of IT, and have gathered the following requirements:

Team leaders must be able to retrieve this data on their own (i.e., self-service).

Team leaders are not permitted to have any level of administrative access to the Google Workspace Admin panel.

Team leaders must only be able to look up data for their direct reports. The data must always be current to within 1 week.

Costs must be mitigated.

What approach should you recommend?

- A. Export log data to BigQuery with custom scopes.
- B. Use a third-party tool.
- C. Use App Script and filter views within a Google Sheet.

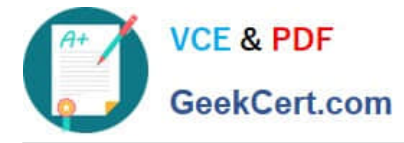

D. Create an app using AppMaker and App Script.

Correct Answer: D

Explanation: https://support.google.com/a/answer/9682494?hl=en

[GOOGLE-WORKSPACE-](https://www.geekcert.com/google-workspace-administrator.html)[ADMINISTRATOR PDF](https://www.geekcert.com/google-workspace-administrator.html) **[Dumps](https://www.geekcert.com/google-workspace-administrator.html)** 

[GOOGLE-WORKSPACE-](https://www.geekcert.com/google-workspace-administrator.html)[ADMINISTRATOR Study](https://www.geekcert.com/google-workspace-administrator.html) **[Guide](https://www.geekcert.com/google-workspace-administrator.html)** 

[GOOGLE-WORKSPACE-](https://www.geekcert.com/google-workspace-administrator.html)[ADMINISTRATOR Exam](https://www.geekcert.com/google-workspace-administrator.html) **[Questions](https://www.geekcert.com/google-workspace-administrator.html)**